**VIDEOSRV\_M|n|OBJECT\_SELECTED|obj\_id<id>,obj\_name<name>**, **n** - "", **id** - , **name** - .

(.).

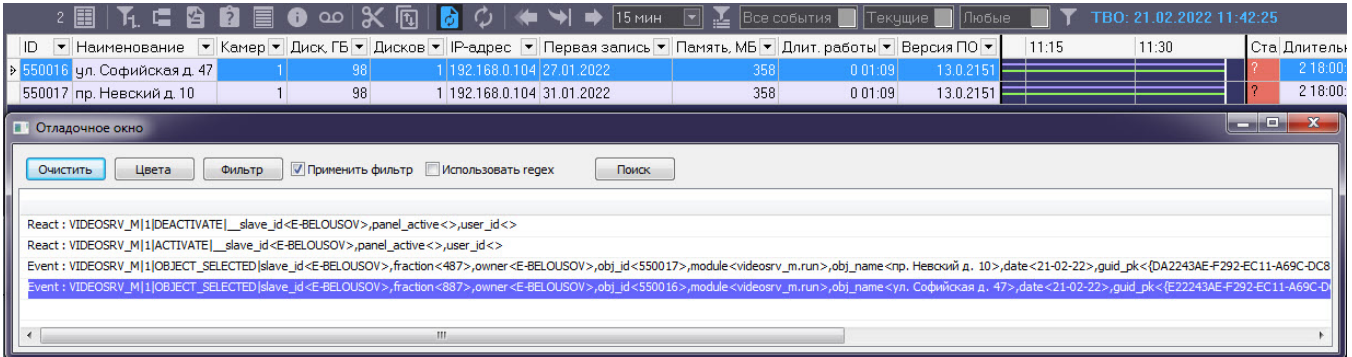

, , . . , **OBJECT\_SELECTED VIDEOSRV\_M**.

(. [\)](https://docs.itvgroup.ru/confluence/pages/viewpage.action?pageId=218245835).